## MCRactive

## Go to https://www.mcractive.com/find-activity

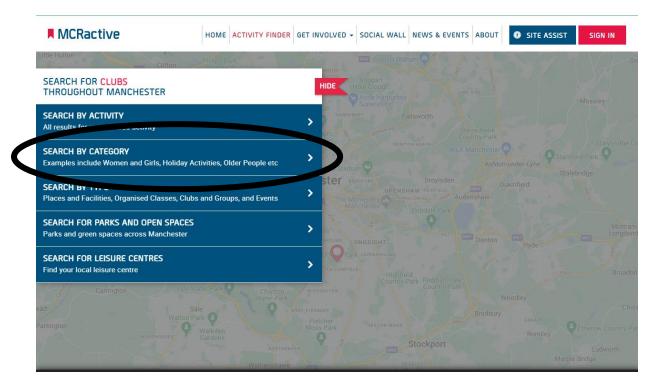

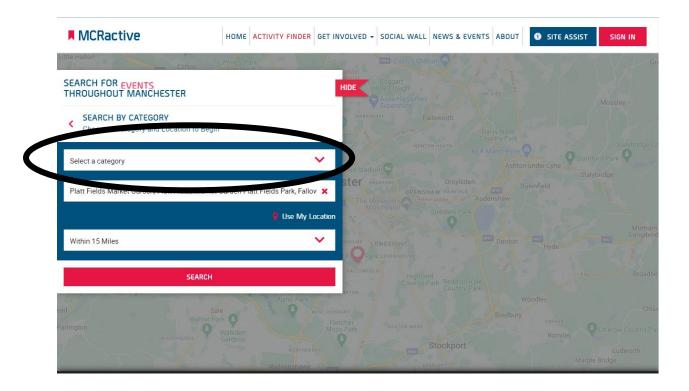

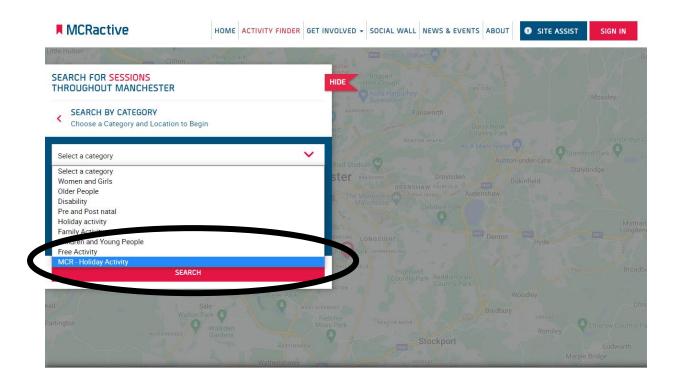

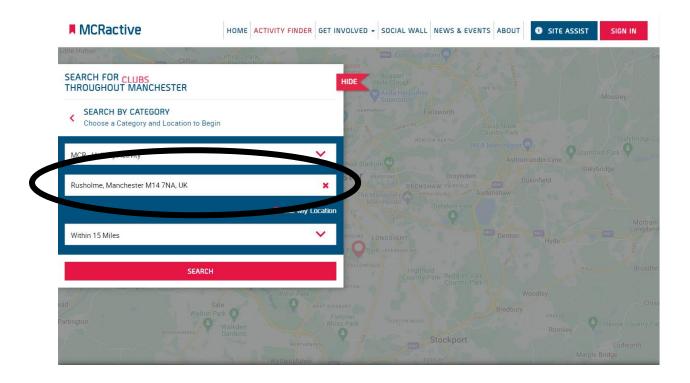

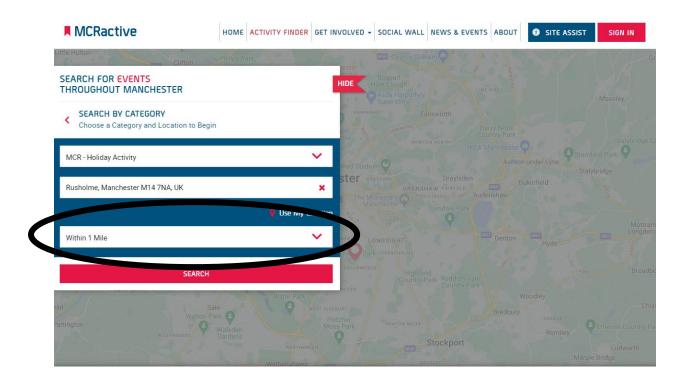

| MCRactive                                                                                | HOME ACTIVITY FINDER | GET INVOLVED - SOCIAL WALL NEW                                    |                                    | E ASSIST SIGN IN |
|------------------------------------------------------------------------------------------|----------------------|-------------------------------------------------------------------|------------------------------------|------------------|
| SEARCH FOR EVENTS<br>THROUGHOUT MANCHESTER                                               | Drachurch            | HIDE Boggart<br>HIDE Hole Clough<br>Adda Harpurhey<br>Systemstore |                                    |                  |
| <ul> <li>SEARCH BY CATEGORY</li> <li>Choose a Category and Location to Beging</li> </ul> | 1                    | HABPURHEY Failswo                                                 |                                    |                  |
| MCR - Holiday Activity                                                                   |                      | wihad Stadium                                                     |                                    |                  |
| Rusholme, Manchester M14 7NA, UK                                                         | 🍳 Use My Lo          | X OPENSHAW<br>The Monastery Astronoma A                           |                                    |                  |
| Within 1 Mile                                                                            |                      | SHOLME LONGSIGHT                                                  |                                    |                  |
| SEARCH                                                                                   |                      | Highfield<br>Country Park                                         |                                    |                  |
| artington                                                                                |                      | EST DIDEBURY<br>Filtcher<br>Moss Park<br>HEATON MOOR              | Woodley<br>Bredbury<br>crea<br>Ror |                  |

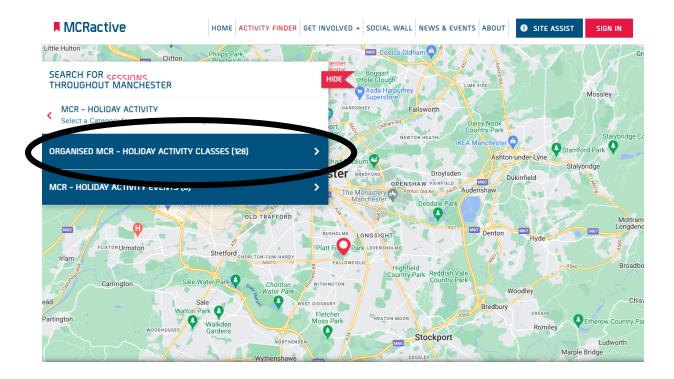

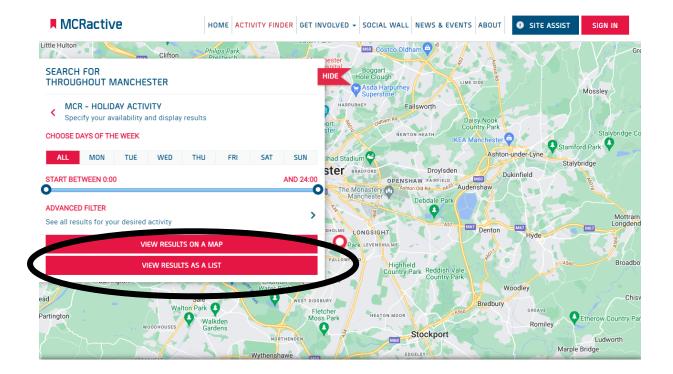

| MCRactive HOME                                                                                                    | ACTIVITY FINDER GET INVOLVED - SO                                                                                                    | CIAL WALL NEWS & EVENTS ABO T                                                                                                    | SITE ASSIST SI N IN          |
|----------------------------------------------------------------------------------------------------|----------------------------------------------------------------------------------------------------|----------------------------------------------------------------------------------------------------|------------------------------|
| TRINITY HOUSE CRC SUMMER<br>BLAYSCHEME<br>Soin Delivered By Trinity House Community<br>Resource Centre<br>MCRactive PARTNER                        | <ul> <li>Mondays 10:00 - 14:00<br/>Next Sessions<br/>Monday 25/07/2022</li> <li>ိုးကို No age restrictions<br/>stipulated</li> </ul> | <ul> <li>Trinity House Community<br/>Resource Centre,<br/>Grove Close,<br/>Manchester,<br/>Manchester,<br/>M14 5AA</li> <li>Distance</li> <li>0.41 Miles Away</li> </ul> | MORE INFORMATION<br>BOOK NOW |
| AQUARIUS CENTRE SUMMER HAF<br>Session Delivered By Foundation 92                                                                                   | ( Mondays 13:00 - 17:00<br>Next Sessions<br>Monday 25/07/2022<br>দৈগী No age restrictions<br>stipulated                              | Aquarius Community<br>Centre,<br>21 Eden Close,<br>Manchester,<br>Manchester,<br>M15 6AX<br>Distance<br>0.92 Miles Away                                                  | MORE INFORMATION<br>BOOK NOW |
| TRINITY HOUSE CRC SUMMER         PLAYSCHEME         Session Delivered By Trinity House Community         Resource Centre         MCRactive PARTNER | ( Tuesdays 10:00 - 14:00<br>Next Sessions<br>Tuesday 26/07/2022<br>দ্রিন্সী No age restrictions<br>stipulated                        | Trinity House Community<br>Resource Centre,<br>Grove Close,<br>Manchester,<br>Manchester,<br>M14 5AA                                                                     | MORE INFORMATION<br>BOOK NOW |

| MCRactive                                                                                               | HOME ACTIVITY FINDER GET INVOLVED + SOC                                                                                                    | IAL WALL NEWS & EVENTS ABOUT                                               | SITE ASSIST SIGN IN          |
|----------------------------------------------------------------------------------------------------|----------------------------------------------------------------------------------------------------|----------------------------------------------------------------------------|------------------------------|
| TRINITY HOUSE CRC SUMMER<br>PLAYSCHEME<br>Ssion Delivered By Trinity House Communi<br>Resource Centre   | Mondays 10:00 - 14:00           Next Sessions           Monday 25/07/2022                                                                      | Trinity House Community<br>Resource Centre,<br>Grove Close,<br>Manchester, | MORE INFORMATION             |
| MCRactive PARTNER                                                                                       | ຼີດຸ ຈຶ່ງ No age restrictions<br>stipulated                                                                                                    | Manchester,<br>M14 5AA<br>Distance<br>0.41 Miles Away                      |                              |
| AQUARIUS CENTRE SUMI<br>Session Delivered By Foundati                                                   | ctive<br>se the importance of providing a website that is access                                                                               | Xible to all, including people with a wide                                 | MORE INFORMATION<br>BOOK NOW |
|                                                                                                    | npairments and health conditions. To ensure this, we had<br>sistive technology that will help remove everyday barrier<br>VIEW ACCESSIBILITY ST | rs to our online journey                                                   |                              |
| TRINITY HOUSE CRC SUMMER<br>PLAYSCHEME<br>Session Delivered By Trinity House Communi<br>Resource Centre | ty Tuesdays 10:00 - 14:00<br>Next Sessions<br>Tuesday 26/07/2022                                                                               | Resource community<br>Resource commer,<br>Grove Close,<br>Manchester,      | MORE INFORMATION             |
| MCRactive PARTNER                                                                                       | ຕຼື ຕູ້ No age restrictions<br>stipulated                                                                                                    | Manchester,<br>M14 5AA<br>Distance                                         |                              |

| MCRactive                                                        | HOME ACTIVITY FINDER GET INVOL             | VED - SOCIAL WALL NEWS & EVENTS AB          | OUT OTE ASSIST SIGN IN |
|------------------------------------------------------------------|--------------------------------------------|---------------------------------------------|------------------------|
| TRINITY HOUSE CRC SUMMER                                         | Mondays 10:00 - 14:00     Next Sessions    | Trinity House Community<br>Resource Centre, | MORE INFORMATION       |
| sion Delivered By Trinity House Community                        | Monday 25/07/2022                          | Grove Close,<br>Manchester,                 | BOOK NOW               |
| MCRactive PARTNER                                                | ဇို-စို No age restrictions<br>stipulated  | Manchester,<br>M14 5AA                      |                        |
|                                                                  |                                            | Distance<br>0.41 Miles Away                 |                        |
| AQUARIUS CENTRE SUMMER HAF<br>Session Delivered By Foundation 92 | ( Mondays 13:00 - 17:00<br>Next Sessions   | Aquarius Community Centre,                  | MORE INFORMATION       |
| MCRactive PARTNER                                                | Monday 25/07/2022                          | 21 Eden Close,<br>Manchester,               | BOOK NOW               |
|                                                                  | ဇို့ကို No age restrictions<br>stipulated  | Manchester,<br>M15 6AX                      |                        |
|                                                                  |                                            | Distance<br>0.92 Miles Away                 |                        |
| rinity house CRC summer<br>Playscheme                            | U Tuesdays 10:00 - 14:00<br>Next Sessions  | Trinity House Community<br>Resource Centre, | MORE INFORMATION       |
| Session Delivered By Trinity House Community<br>Resource Centre  | Tuesday 26/07/2022                         | Grove Close,<br>Manchester,                 | BOOK NOW               |
| MCRactive PARTNER                                                | ဇို့-စို No age restrictions<br>stipulated | Manchester,<br>M14 5AA                      |                        |
|                                                                  |                                            | Distance<br>0.41 Miles Away                 |                        |

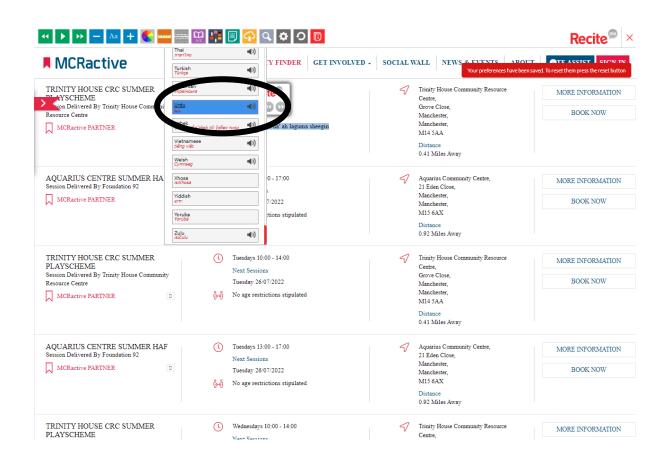

|                                | \a 🕂 🌏 🛶 🚃 👷 👫 🗐 🕎 🍳                                                                      | ¢ 0 0                                                                                                    | Recite <sup>®</sup> ×                                                                                      |  |
|--------------------------------|-------------------------------------------------------------------------------------------|----------------------------------------------------------------------------------------------------|----------------------------------------------------------------------------------------------------|--|
| سانٹ کی 👧 داخلہ                | ل ہونا۔ سماجی وال خبریں اور تقریبات کے بارے میں                                           | كحر ايكنيويني فاتنذر شاط                                                                                                    | MCRactive                                                                                                  |  |
| ىزىد معلومات<br>ائىمى كتاب كرو | تلیث باؤس کمیوننی ریسوز می سینتر.<br>میتو و فقرز<br>با چستر.<br>Mit4SAA<br>فاصلے<br>0.41  | <ul> <li>الفن المنافق المنافق ا<br/>منافق المنافق المنافق المنافق المنافق المنافق المنافق المنافق المنافق المنافق المنافق المنافق المنافق المنافق من<br/>منافق المنافق المن من منافق المنافق من منافق المنافق المنافق من منافق من من من من منافق من منافق منافق منافق منافق منافق منافق منافق منافق منافق منافق من منافق منافق منافق منافق منافق منافق منافق منافق منافق منافق منافق منفق من منافق من منفق من منفق من منفق من من<br/>منافق م</li></ul> | تللیث باؤس سی آرسی سریلے اسکیم<br>تلایث باؤس کمیونی ریسورس سیترکی طرف محوا تم کردہ<br>MCRactive پارنٹر 🏹   |  |
| مزید معلومات<br>ابھی کتاب کرو  | Aquarius کو بنی سینر.<br>۱۷ ایکن گفتر<br>۱۶ مین<br>۱۶ ۵.۵۸<br>۱۹ ۵.۹۷<br>۱۹۰۵ - میل دور   | یہ 17:00 - 13:00<br>یہ سیسنز<br>25/07/2022 میں بیس ہے۔<br>عرکی کوئی بابندی نہیں ہے۔                                                                                                    | AQUARIUS CENTER سرمانی<br>نازندیش 29 کے ذریعہ فراہم کردہ عیشن<br>MCRactive پاریٹر 🏹                        |  |
| مزید معلومات<br>ابھی کتاب کرو  | تلیث باؤس کمیوشی رسینور بسینور بسینور<br>او فقرر<br>با چستر<br>Mit 5 SAA<br>فاصلے<br>0.41 | منظک 14:00 - 10:00 المحظی سیستر<br>المحظی 26/07/2022 منطق<br>عمر کی کوئی بایندی نمیس ہے۔                                                                                                    | تغلیت ماؤس سی آر سی سریله اسکیم<br>تعلیت بادس کمیونی ریسورس سیلر کی طرف سر قرار کرده<br>MCRactive پارنتر 🏹 |  |
| مزید معلومات<br>ابھی کتاب کرو  | بیونی بیشر.<br>۲۰ ایک گفتر<br>۲۰ بیش<br>۲۰ میل<br>۲۰ میل<br>۲۰ میل<br>۲۰.۹۰               | منظک 17:00 - 13:00<br>اللح سیستر<br>26/07/2022 منطق<br>عرکی کوئی بایندی نمیس ہے۔ ق                                                                                                    | AQUARIUS CENTER سرمان<br>نازندین 20 کے ذریعہ فراہم کردہ طیسین<br>MCRactive پاریشر 🕅                        |  |
| مزید معلومات<br>ابھی کتاب کرو  | تتلیث باؤس کمیونی ریسوس سینتر.<br>کارو خون<br>با تیسنر.                                   | (14:00-10:00 همه<br>الحج میشنز<br>27/07/2022 همه                                                                                                    | تعلیت بادس سی آرسی سریلے اسکیم<br>تعلیت بادس کیونی رینون سیلرگی طرف سیخ اجراح کرد<br>میزند MCP میز         |  |

| H 🕨 🍽 — A                                                                              | \a 🕂 🗲 🔤 📰 👷 👫 🗐 📿                                                                                        | Recite <sup>®</sup> ×                                                                        |                                                                                                    |  |
|----------------------------------------------------------------------------------------|----------------------------------------------------------------------------------------------------|----------------------------------------------------------------------------------------------|----------------------------------------------------------------------------------------------------|--|
| کمر المکیویٹی فائنڈر شامل ہونا۔ سماجی وال خبریں اور تقریبات کے بارے میں سانٹ کی 🧟 داخا |                                                                                                    |                                                                                              | MCRactive                                                                                                 |  |
| مزید معلومات<br>ابھی کتاب کرو                                                          | تلیث بازی کیونی ریسوی سینو<br>کرده مون<br>به مونو<br>MI45AA<br><b>Recite®</b>                             | ية 14:00 - 10:00 مير<br>الطلح سيشنز<br>مير 25/07/2022<br>عمر كى كوئى بايندى نويس بے۔ الایک   | تثلیث باؤس سی آر سی سریله اسکیم<br>تلیث باؤس کیونی رئیورس سیلرلی طرف سے تواہم کردہ<br>MCRactive پارنبر 🎝  |  |
| مزید معلومات<br>ابھی کتاب کرو                                                          | ی کی کی کی کی کی کی کی کی کی کی کی کی کی                                                                  | یر 17:00 - 13:00 یہ بیر<br>الحظ میشنز<br>بیر 25/07/2022<br>عمر کی کوئی باندی نہیں ہے۔ 🖗 🕅    | AQUARIUS CENTER مرماف<br>فاؤنڈیشن 92 کے ذریعہ فراہم کردومیشن<br>MCRactivy پارینر 🏹                        |  |
| مزید معلومات<br>ابھی کتاب کرو                                                          | تللیث باؤس کیونی ریسوس سیفتر<br>کردو قلون<br>بالیجنس<br>M145AA<br>فاصل<br>در مال دور                      | منگل 14:00 - 10:00 گی میشنز<br>الگی میشنز<br>منگل 260/07/2022<br>عمر کی کوئی بایندی نہیں ہے۔ | مثلیت باؤس سی آر سی سر لیے اسکیم<br>تلیت باؤس کیونی رینورس سیلمرکی طرف کے قرائم رکمین<br>MCRactiv پارٹر 🎝 |  |
| مزید معلومات<br>ابھی کتاب کرو                                                          | یم منی سینتر بینتر بینتر ( 20 ماری)<br>ایر ایران کاون<br>با مینتر بینتر<br>M156AX<br>فاصل<br>0.92 مار دور | منگل 17:00 - 13:00 منگل<br>الگل میشنز<br>منگل 260/07/2022<br>عمر کی کوئی پایندی نہیں ہے۔     | AQUARIUS CENTER مرمانی<br>فاؤنڈیشن 29 کے ذریعہ فراہم کردہ میشن<br>MCRactive پارمنر 🏹                      |  |
| مزید معلومات<br>ابھی کتاب کرو                                                          | تللیت بادس کمیونی ریسوس سینگر.<br>مروو کلونه<br>با چستر.<br>ما چستر.                                      | (14:00 - 10:00 ه.م. الح ميشز 27/07/2022 م.م.                                                 | تعلیت باوس سی آرسی سر لے اسرکیم<br>تعلیت باوس کیونی ریٹورس سیکرلی طرف سے طواح احمر<br>سینین               |  |